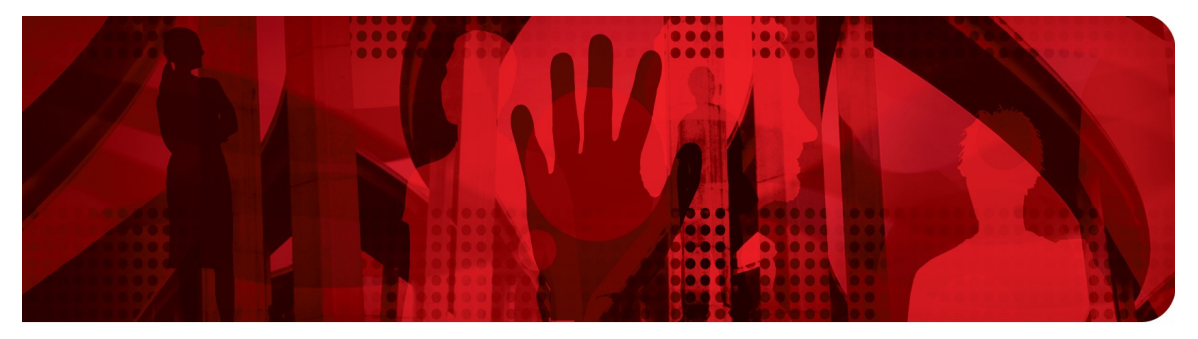

**Red Hat Performance Briefs** 

# **Performance & scale tuning of Red Hat Satellite 6.2 and Red Hat Satellite Capsule Server**

**Pradeep Surisetty Jan Hutar**

**Pavel Moravec**

**Archit Sharma**

**Version 4.0**

**RHEL 7.3**

**February2017**

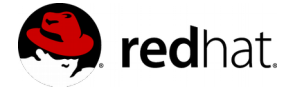

100 East Davie Street Raleigh NC 27601 USA Phone: +1 919 754 4950 Fax: +1 919 800 3804

Linux is a registered trademark of Linus Torvalds. Red Hat, Red Hat Enterprise Linux and the Red Hat "Shadowman" logo are registered trademarks of Red Hat, Inc. in the United States and other countries.

All other trademarks referenced herein are the property of their respective owners.

© 2017 by Red Hat, Inc. This material may be distributed only subject to the terms and conditions set forth in the Open Publication License, V1.0 or later (the latest version is presently available at [http://www.opencontent.org/openpub/\)](http://www.opencontent.org/openpub/).

The information contained herein is subject to change without notice. Red Hat, Inc. shall not be liable for technical or editorial errors or omissions contained herein.

Distribution of modified versions of this document is prohibited without the explicit permission of Red Hat Inc.

Distribution of this work or derivative of this work in any standard (paper) book form for commercial purposes is prohibited unless prior permission is obtained from Red Hat Inc.

The GPG fingerprint of the [security@redhat.com](mailto:security@redhat.com) key is: CA 20 86 86 2B D6 9D FC 65 F6 EC C4 21 91 80 CD DB 42 A6 0E

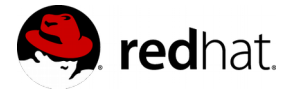

# **Table of Contents**

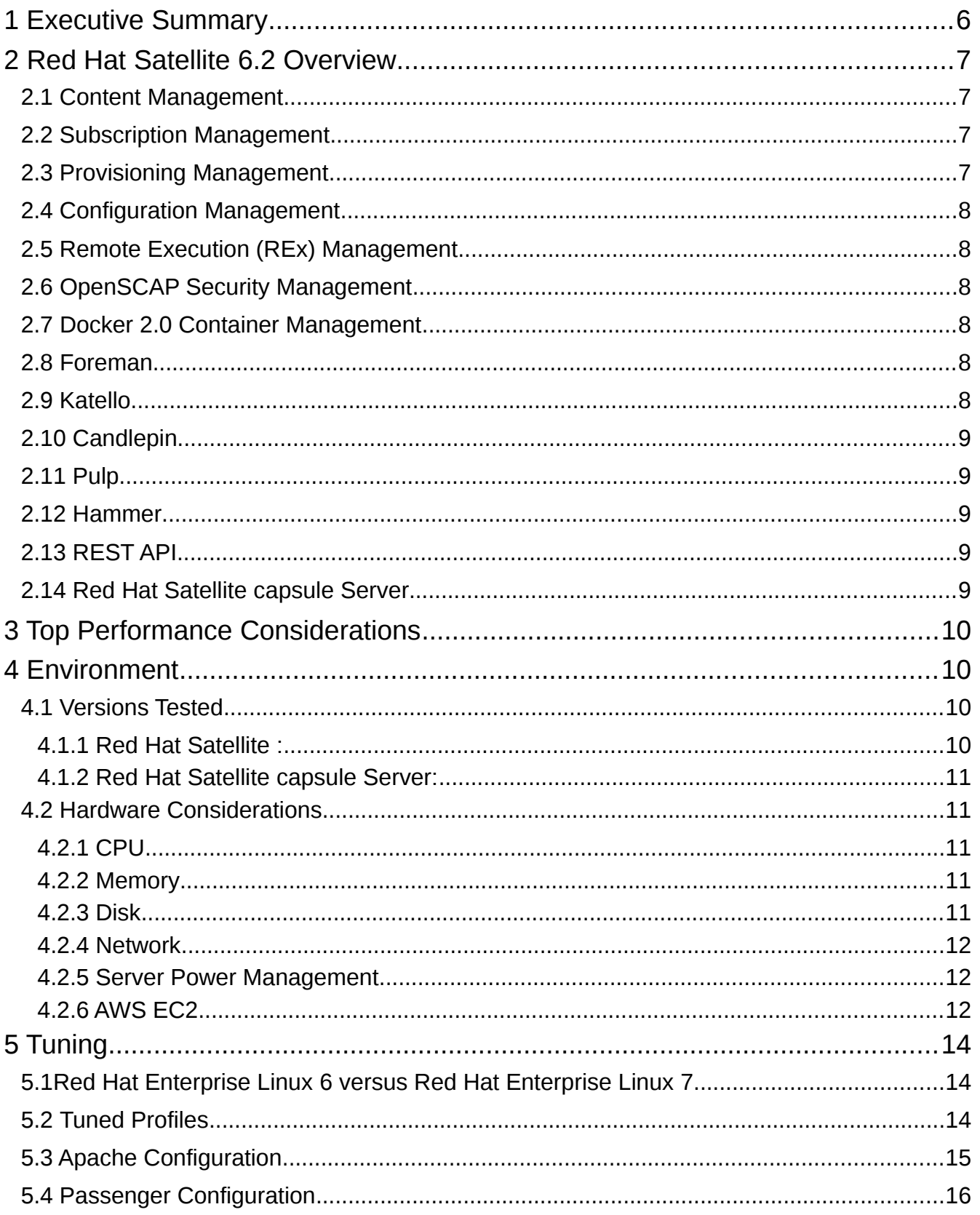

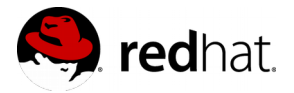

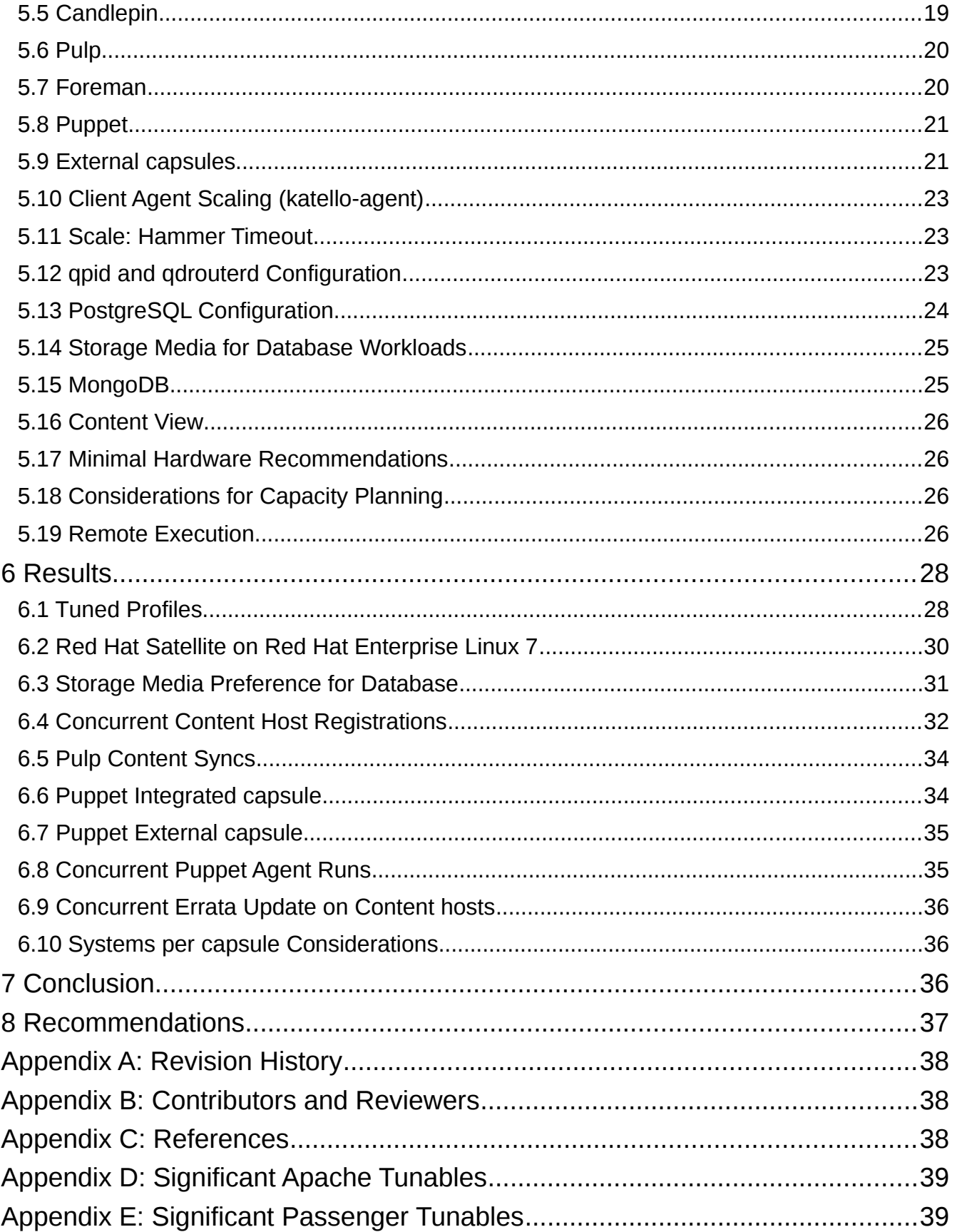

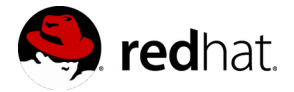

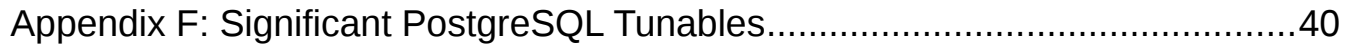

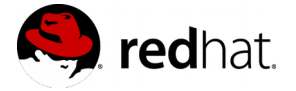

# <span id="page-5-0"></span>**1 Executive Summary**

Information Technology is constantly evolving and the volume of change is exponentially rising, while the time interval of change is shrinking. To keep up with the pace, the infrastructure has to be capable of meeting the scaling and diversity challenges. It is key to efficiently and effectively deploy and manage the IT infrastructure. Red Hat® Satellite is a complete system management product that enables system administrators to manage the full life cycle of Red Hat deployments across physical, virtual, and private clouds. Red Hat Satellite delivers system provisioning, configuration management, software management, and subscription management, all while maintaining high Scalability and Security. Red Hat Satellite 6.2 is the third major release of Satellite with a raft of improvements that continue to narrow the gaps in functionality found in version 5 in many critical areas of the product. Version 6.2 provides many refinements and new functionality to serve the needs of the Linux<sup>®</sup> system engineer and administrator in the following areas:

- Content Management
- Subscription Management
- Provisioning Management
- Configuration management
- Remote Execution (REx) Management
- OpenSCAP Security Management
- Scalability
- Docker 2.0 Container Management

This document provides basic guidelines and considerations for tuning Red Hat Satellite 6.2 for performance and Scalability. Many factors drive the performance of Red Hat Satellite 6.2 deployment and testing should be conducted before performing any of the suggested tuning. There is no one-size-fits-all configuration as tuning will vary based on your environmental factors, such as the hardware. Red Hat Satellite 6.2 is deployed on or the complexity of Puppet manifests. It is important to establish a baseline within your environment in order to determine how to scale Red Hat Satellite 6.2 to meet your needs for life-cycle management of systems.

For further details on Red Hat Satellite Server, please refer to documentation at:

https://access.redhat.com/documentation/en/red-hat-satellite/?version=6.2

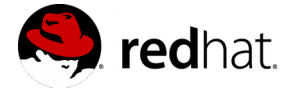

# <span id="page-6-3"></span>**2 Red Hat Satellite 6.2 Overview**

Red Hat Satellite is a system management solution that makes Red Hat infrastructure easier to deploy, scale, and manage across physical, virtual, and cloud environments. Red Hat Satellite helps users provision, configure, and update systems to ensure they run efficiently, securely, and in compliance with various standards. By automating most tasks related to maintaining systems, Satellite helps organizations increase efficiency, reduce operational costs, and enable IT to better respond to strategic business needs. Red Hat Satellite automates many tasks related to system management and easily integrates into existing work flow frameworks. The centralized console provides administrators one place for accessing reports and for provisioning, configuring, and updating systems.

### <span id="page-6-2"></span>**2.1 Content Management**

Red Hat Satellite helps ensure a systematic process is used to apply content, including patches, to deployed systems (whether they are deployed on physical, virtual, or cloud infrastructure) in all stages from development to production. This ensures better consistency and availability of systems, freeing IT to quickly respond to business needs and vulnerabilities.

- Content views are collections of RPM Package Manager(RPM), container content, or Puppet modules refined with filters and rules. Content views are published and promoted through life cycle environments, enabling end-to-end system management. While Red Hat Satellite 5 used channels and cloning, content views in Satellite 6.2 contain both software and configuration content in one place, greatly simplifying the process of managing the life cycles of systems.
- Integrated with the Red Hat Content Delivery Network(CDN) to let users control synchronization of Red Hat content straight from the web UI.
- Distribution and federation of provisioning, configuration, and content delivery via Red Hat Satellite capsule Server.

### <span id="page-6-1"></span>**2.2 Subscription Management**

Easily report and map your Red Hat products to registered systems for end-to-end subscription consumption visibility. Easily import and manage the distribution of your Red Hat software subscriptions.

• Report and map your purchased products to registered systems within Red Hat Satellite for end-to-end subscription usage visibility.

### <span id="page-6-0"></span>**2.3 Provisioning Management**

Provision Red Hat Enterprise Linux host systems on bare-metal, on virt fabrics, and on private and public cloud systems, with dynamic kickstart and seamless hand-off to Puppet

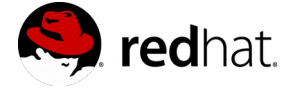

Operations.

- Quickly provision and update your entire bare-metal infrastructure.
- Easily create and manage instances across virtualized infrastructure or private and public clouds.
- Create complex kickstart and PXE scenarios with powerful variables and snippets.
- Discover and search across non-provisioned hosts for rapid deployment.

# <span id="page-7-5"></span>**2.4 Configuration Management**

Mange Red Hat Enterprise Linux host systems with Puppet Version 3.8, including interoperability with GIT repos, the Puppet Forge, Hiera, R10K, and Puppet Enterprise.

# <span id="page-7-4"></span>**2.5 Remote Execution (REx) Management**

Use new and powerful workflows to control one or multiple managed hosts. The new REx feature leverages all aspects of Satellite 6.2, including dynamic templates for scripting commands with smart variables, dynamic host collections, scheduling of remote commands, errata updating, and host services inquiry. All communication to managed hosts occurs over SSH, orchestrated from the nearest Red Hat Satellite capsule Server with integrated Key and SUDO management.

# <span id="page-7-3"></span>**2.6 OpenSCAP Security Management**

Scan managed hosts for common vulnerabilities and exposures (CVE). OpenSCAP now uses the capsule for gathering host reports and forwarding them to Red Hat Satellite Server, where they are decomposed into discrete database records for scoped search-based reporting.

### <span id="page-7-2"></span>**2.7 Docker 2.0 Container Management**

Work in concert with Red Hat Enterprise Linux 7 Atomic Host. Atomic OS trees are now conveyed across lifecycle environments and deployable using the identical framework used for Red Hat Enterprise Linux . After the Docker Compute Resource is established on an Red Hat Enterprise Linux Atomic Host, Red Hat Satellite can execute Docker Pull Requests to load containers from its content management system.

# <span id="page-7-1"></span>**2.8 Foreman**

Foreman is an open source application used for provisioning and lifecycle management of physical and virtual systems. Foreman automatically configures these systems using various methods, including kickstart and Puppet modules. Foreman also provides historical data for reporting, auditing, and troubleshooting.

### <span id="page-7-0"></span>**2.9 Katello**

Katello is a subscription and repository management application. It provides a means to subscribe to Red Hat repositories and download content. You can create and manage different versions of this content and apply them to specific systems within user-defined stages of the application lifecycle.

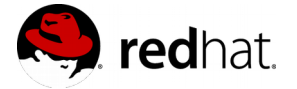

# <span id="page-8-4"></span>**2.10 Candlepin**

Candlepin is a service within Katello that handles subscription management.

# <span id="page-8-3"></span>**2.11 Pulp**

Pulp is a service within Katello that handles repository and content management.

### <span id="page-8-2"></span>**2.12 Hammer**

Hammer is a CLI tool that provides command line and shell equivalents of most web UI functions

# <span id="page-8-1"></span>**2.13 REST API**

Red Hat Satellite 6 includes a REST-based API service that allows system administrators and developers to write custom scripts and third-party applications that interface with Red Hat Satellite.

# <span id="page-8-0"></span>**2.14 Red Hat Satellite capsule Server**

Red Hat Satellite capsule Server acts as a proxy for some of the main Satellite functions including repository storage, DNS, DHCP, and Puppet Master configuration. Each Satellite Server also contains integrated Red Hat Satellite Capsule Server services.

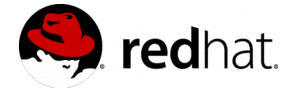

# <span id="page-9-3"></span>**3 Top Performance Considerations**

- 1. Deploy on Red Hat Enterprise Linux  $7 -$  Section [5.1](#page-13-1)
- 2. Confirm Tuned is running and configured Section [5.2](#page-13-0)
- 3. Apache configuration Section [5.3](#page-14-0)
- 4. Passenger configuration to increase concurrency Section [5.4](#page-15-0)
- 5. Candlepin configuration  $-$  Section  $5.5$
- 6. Pulp Configuration Section [5.6](#page-19-1)
- 7. Foreman's performance and Scalability Section [5.7](#page-19-0)
- 8. Puppet and scalability Section [5.8](#page-20-1)
- 9. Consider deploying external Capsule(s) in lieu of the integrated Capsule Section [5.9](#page-20-0)
- 10.Katello-Agent scalability Section [5.10](#page-22-2)
- 11.Hammer API timeouts related config changes Section [5.11](#page-22-1)
- 12.qpidd and qdrouterd configuration  $-$  Section  $5.12$
- 13.PostgreSQL tunings to increase concurrent Registrations of hosts Section [5.13](#page-23-0)
- 14.Disk for DB workloads Section [5.14](#page-24-1)
- 15.Storage needs and Network compatibility with MongoDB Section [5.15](#page-24-0)
- 16.Storage requirements while considering Content views Section [5.16](#page-25-3)
- 17.Minimum Hardware Recommendations Section [5.17](#page-25-2)
- 18. Considerations for capacity planning  $-$  Section  $5.18$
- 19.Remote execution section [5.19](#page-25-0)

# <span id="page-9-2"></span>**4 Environment**

### <span id="page-9-1"></span>**4.1 Versions Tested**

#### <span id="page-9-0"></span>**4.1.1 Red Hat Satellite :**

- Satellite-6.2.1-1.3.el7sat.noarch
- kernel-3.10.0-327.el7.x86\_64
- katello-3.0.0-11.el7sat.noarch
- foreman-1.11.0.51-1.el7sat.noarch
- candlepin-0.9.54.7-1.el7.noarch
- mongodb-2.6.11-2.el7sat.x86 64
- postgresql-9.2.15-1.el7\_2.x86\_64
- tfm-rubygem-passenger-4.0.18-22.el7sat.x86\_64
- puppet-3.8.6-2.el7sat.noarch
- pulp-server-2.8.3.4-1.el7sat.noarch
- qpid-cpp-server-0.30-11.el7sat.x86\_64
- qpid-dispatch-router-0.4-13.el7sat.x86\_64
- ruby-2.0.0.598-25.el7 1.x86 64
- tomcat-7.0.54-2.el7 1.noarch
- python-2.7.5-34.el7.x86\_64

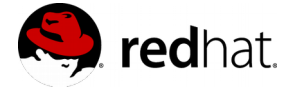

#### <span id="page-10-4"></span>**4.1.2 Red Hat Satellite capsule Server:**

- satellite-capsule-6.2.1-1.2.el7sat.noarch
- kernel-3.10.0-327.el7.x86\_64
- mongodb-2.6.11-2.el7sat.x86 64
- pulp-server-2.8.3.4-1.el7sat.noarch
- puppet-3.8.6-2.el7sat.noarch
- python-2.7.5-34.el7.x86 64
- ruby-2.0.0.598-25.el7 1.x86 64
- qpid-cpp-server-0.30-11.el7sat.x86\_64
- qpid-dispatch-router-0.4-13.el7sat.x86\_64

### <span id="page-10-3"></span>**4.2 Hardware Considerations**

Selecting your hardware is the first component of setting up a well performing and scalable Red Hat Satellite 6 deployment.

#### <span id="page-10-2"></span>**4.2.1 CPU**

A typical Red Hat Satellite 6.2 deployment will run many tasks concurrently, which means that more physical CPU cores available to Satellite 6.2 or a capsule server will allow for greater throughput of tasks. Balancing throughput and task latency will be specific to each customer's needs, however more CPU cores will improve the scale of a Red Hat Satellite 6 deployment and should be the first consideration in CPU hardware chosen.

#### <span id="page-10-1"></span>**4.2.2 Memory**

Adequate memory should be provided. Red Hat Satellite 6.2 contains many software components, all of which need to be accounted for when deciding how much memory is required. Memory should be accounted and monitored for the following processes: Apache, Foreman, MongoDB, Postgres, Pulp, Puppet, Tomcat, Qpid, and the file system cache. A performant system will not swap even when Apache, Foreman, Puppet and any other software is scaled to its maximum on a single server.

#### <span id="page-10-0"></span>**4.2.3 Disk**

In addition to disk capacity, Input/Output Operations Per Second (IOPS) must be a consideration. The file system can be partitioned over separate disks as necessary to increase capacity and IOPS on the directories most often accessed. Critical directories for IOPS and monitoring are /var/lib/pulp, /var/lib/pgsql, and /var/lib/mongodb.

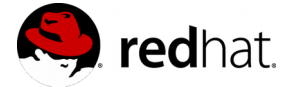

#### <span id="page-11-2"></span>**4.2.4 Network**

Consistently in tests, network hardware has not been found to be a bottleneck before CPU or configuration limits have been revealed. The hardware tested included a 10Gb network between Red Hat Satellite 6.2, capsule servers, and an emulated Content Delivery Network (CDN). It is likely that the Internet connection to the CDN will be a bottleneck, but that is outside the scope of this brief.

#### <span id="page-11-1"></span>**4.2.5 Server Power Management**

Servers usually have default settings in place to conserve power which often leads to less than desirable performance. Prior to installing Red Hat Enterprise Linux, the server's BIOS should be configured to allow OS Host Power Control which enables Red Hat Enterprise Linux to control power consumption. Dependent upon customer requirements, performance versus power consumption might need to be balanced when adjusting any power control settings.

#### <span id="page-11-0"></span>**4.2.6 AWS EC2**

Part of the testing was performed on AWS EC2 instances. Here are the flavors used for testing:

- Red Hat Satellite: *c3.4xlarge*
- Red Hat Satellite Capsule Server: *c3.4xlarge* (but also tested with *m4.large* and it worked fine)

Because both satellite and capsule require significant amount of disk space, additional storage was attached.

#### **Satellite:**

```
\Gamma{
    "DeviceName": "/dev/sdf",
    "Ebs": {
     "VolumeSize": 100,
     "DeleteOnTermination": true,
     "VolumeType": "io1",
     "Iops": 3000,
     "Encrypted": false
    }
},
{
    "DeviceName": "/dev/sdg",
    "Ebs": {
     "VolumeSize": 40,
     "DeleteOnTermination": true,
     "VolumeType": "io1",
     "Iops": 1200,
```
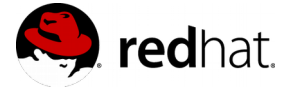

```
"Encrypted": false
\overline{\phantom{a}}},
{
    "DeviceName": "/dev/sdh",
    "Ebs": {
     "VolumeSize": 40,
     "DeleteOnTermination": true,
     "VolumeType": "io1",
    "Iops": 1200,
     "Encrypted": false
    }
},
{
    "DeviceName": "/dev/sdi",
    "Ebs": {
     "VolumeSize": 50,
     "DeleteOnTermination": true,
     "VolumeType": "io1",
     "Iops": 1500,
     "Encrypted": false
    }
}
]
```

```
capsule:
```

```
\mathfrak{r}{
    "DeviceName": "/dev/sdf",
    "Ebs": {
     "VolumeSize": 100,
     "DeleteOnTermination": true,
     "VolumeType": "io1",
     "Iops": 3000,
     "Encrypted": false
    }
},
{
    "DeviceName": "/dev/sdg",
    "Ebs": {
     "VolumeSize": 40,
     "DeleteOnTermination": true,
     "VolumeType": "io1",
     "Iops": 1200,
     "Encrypted": false
    }
}
\mathbf{I}
```
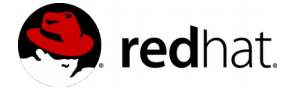

# <span id="page-13-2"></span>**5 Tuning**

### <span id="page-13-1"></span>**5.1 Red Hat Enterprise Linux 6 versus Red Hat Enterprise Linux 7**

Red Hat Satellite 6.2 can be installed on both Red Hat Enterprise Linux 6 and on Red Hat Enterprise Linux 7. Red Hat Enterprise Linux 7 is the preferred operating system for Red Hat Satellite 6.2 . Many enhancements have been made to improve the performance on Red Hat Enterprise Linux 7 together with updated major versions of software including Apache, Postgres, and Ruby. These major versions typically have a number of performance improvements that might not be backported into an older version.

# <span id="page-13-0"></span>**5.2 Tuned Profiles**

Red Hat Satellite 6 should run with the tuning daemon **tuned** installed and running with the specific profile that matches its deployment. With Red Hat Enterprise Linux 6 you must install the *tuned* package to obtain the performance tuning or equivalent tuning can be done manually. Red Hat Enterprise Linux 7 enables the **tuned** daemon by default during installation.

```
# service tuned start
# chkconfig tuned on
# tuned-adm profile throughput-performance
RHEL 6 (virtual machine)
# yum install -y tuned
# service tuned start
# chkconfig tuned on
# tuned-adm profile virtual-guest
RHEL 7 (bare-metal):
# tuned-adm active
Current active profile: throughput-performance
RHEL 7 (virtual machine)
# tuned-adm active
Current active profile: virtual-guest
```
If Red Hat Satellite 6.2 or a capsule server on Red Hat Enterprise Linux 6 is installed on a virtual machine on Red Hat Virtualization, installing rhevm-guest-agent will also deploy Tuned and configure the virtual-guest profile. On bare-metal, it is recommended that Red Hat Satellite 6 and capsule servers run the 'throughput-performance' **tuned** profile. While, if virtualized, they should run the 'virtual-guest' profile. If it is not certain the system is currently running the correct profile, check with the 'tuned-adm active' command as shown above. More information about **tuned** is located in the Red Hat Enterprise Linux Performance Tuning Guide. Links to the Red Hat Enterprise Linux 7 and Red Hat Enterprise Linux 6 guides are available in Appendix C.

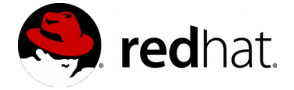

# <span id="page-14-0"></span>**5.3 Apache Configuration**

#### **KeepAlive Settings**

In order to reduce the number of TCP connections and Apache CPU usage, Apache's KeepAlive tunable should be turned on and appropriate values should be set for KeepAliveTimeout and MaxKeepAliveRequests. The recommendation for KeepAliveTimeout is between 2 to 5 seconds unless there is a latency between Red Hat Satellite 6.2 and capsules or end clients that requires a higher or lower value. The recommendation for MaxKeepAliveRequests is 0 to allow for each connection to request all its content over the same TCP connection. Additionally, there is a reduction in page loading time on the web user interface with KeepAlive on. The default configuration for KeepAlive for Red Hat Satellite 6 is found in /etc/httpd/conf.d/05-foreman-ssl.d/katello.conf :

#### **Example Red Hat Satellite 6 Apache configuration tuning:**

KeepAlive On MaxKeepAliveRequests 0 KeepAliveTimeout 5

#### **Prefork Multi-Processing Module**

Apache on Red Hat Satellite 6 includes the prefork multi-processing module which scales Apache per process. The default configuration for prefork for Red Hat Satellite 6 is found in /etc/httpd/conf.d/prefork.conf:

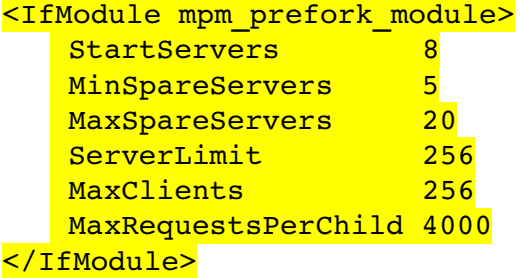

It is likely that Apache's prefork configuration will not require adjustment until after tuning Passenger for the size of the environment. If the environment is large enough and the number of Apache processes is found to be a bottleneck at any point in time, the above values can be adjusted to match the amount of available memory and specific load of the environment.

#### **Max open files limit**

Increasing max open files for Apache is also required when doing lots of registrations (because of **Bug 1328984**) or when increasing scale of capsules, content hosts, and content views. The following method is used for Red Hat Enterprise Linux 7:

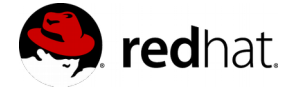

```
# cat /etc/systemd/system/httpd.service.d/limits.conf
[Service]
LimitNOFILE=1000000
# systemctl daemon-reload
# katello-service restart
```
Max open files limit can be validated with: # systemctl status httpd | grep 'Main PID:'

Main PID: 13888 (httpd) # grep -e 'Limit' -e 'Max open files' /proc/13888/limits **Limit Soft Limit Hard Limit Units** Max open files 1000000 1000000 1000000 files

# <span id="page-15-0"></span>**5.4 Passenger Configuration**

Passenger configuration is specified within the Apache configuration files and can be used to control the performance, scaling, and behavior of Foreman and Puppet.

#### **Global Passenger Configuration Directives**

The most important out-of-the box tunable that should be adjusted is the PassengerMaxPoolSize. This should be adjusted to 1.5 \* Physical CPU Cores available to Red Hat Satellite Server. This configures the maximum number of processes available for both Foreman and Puppet on Red Hat Satellite 6.2 and capsules. PassengerMaxInstancesPerApp can be used to prevent one application from consuming all available Passenger processes.

PassengerMaxRequestQueueSize determines the maximum number of queued requests before Passenger will send a HTTP 503 Service Error to the requester. Depending upon the maximum expected burst of requests, it will be necessary to adjust the Passenger Queue. A queued request consumes an Apache process and setting the queue above Apache's MaxClients and ServerLimit configuration will force queued requests to wait within the ListenBacklog queue in Apache. This will also block Apache from serving any other requests that do not require Foreman or Puppet. It is recommended to adjust PassengerMaxRequestQueueSize to the maximum expected burst in Foreman and Puppet traffic, but below Apache's MaxClients and ServerLimit configuration thus allowing other requests to complete without waiting for Passenger to free up Apache processes such as a client downloading content by running yum install or yum update.

#### **Application Specific Configuration Directives**

PassengerMinInstances should be configured to the minimum number of instances required at start up. When a burst of requests comes in, Passenger will spawn additional application processes up to PassengerMaxPoolSize or PassengerMaxInstancesPerApp if set. The

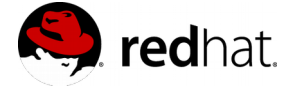

preloader handles spawning the new applications and thus should be available all the time to reduce latency spent waiting for a new application process. This can be accomplished by disabling the preloader's time out with PassengerMaxPreloaderIdleTime. Enabling the preloader means more memory will be consumed to keep a preloader process ready.

If the environment has an issue with continuous growth in memory from either Foreman or Puppet, it is recommended to set PassengerMaxRequests such that those processes will be recycled to free up memory. Preventing the Red Hat Satellite 6 server from swapping is critical to its performance and Scalability. An example **tuned** configuration of Passenger for Red Hat Satellite 6.2 is as follows:

**Global Passenger configuration: /etc/httpd/conf.d/passenger.conf**

```
LoadModule passenger_module modules/mod_passenger.so
<IfModule mod_passenger.c>
    PassengerRoot /usr/share/gems/gems/passenger-
    4.0.18/lib/phusion passenger/locations.ini
    PassengerRuby /usr/bin/ruby
    PassengerMaxPoolSize 24
    PassengerMaxRequestQueueSize 200
    PassengerStatThrottleRate 120 
</IfModule>
```
**Foreman Passenger application configuration: /etc/httpd/conf.d/05-foreman-ssl.conf**

```
 PassengerAppRoot /usr/share/foreman
 PassengerRuby /usr/bin/ruby193-ruby
 PassengerMinInstances 6
 PassengerStartTimeout 500
 PassengerMaxPreloaderIdleTime 0
 PassengerMaxRequests 10000
 PassengerPreStart https://example.com
```
**Puppet Passenger application configuration: /etc/httpd/conf.d/25-puppet.conf**

```
 PassengerMinInstances 6
PassengerStartTimeout 500
 PassengerMaxPreloaderIdleTime 0
 PassengerMaxRequests 10000
 PassengerPreStart https://example.com:8140
```
By using the passenger-status command, the Foreman and Puppet processes spawned by Passenger can be obtained to confirm the PassengerMaxPoolSize.

**Example passenger-status output:**

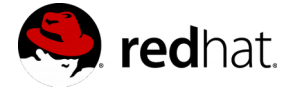

```
# passenger-status
Version : 4.0.18
Date : 2016 - 07 - 21 06:45:23 -0400Instance: 32499
-----------    General information -----------
Max pool size : 24
Processes : 24
Requests in top-level queue : 0
----------- Application groups -----------
/usr/share/foreman#default:
App root: /usr/share/foreman
Requests in queue: 0
* PID: 615 Sessions: 0 Uptime: 8m 30s
   CPU: 5% Memory : 279M Last used: 3s ago
   \lceil \ldots \rceil* PID: 2719 Sessions: 0 Processed: 174 Uptime: 5m 15s
   CPU: 13% Memory : 241M Last used: 3s ago
/etc/puppet/rack#default:
App root: /etc/puppet/rack
Requests in queue: 0
* PID: 15780 Sessions: 1 Processed: 5 Uptime: 22s
 CPU: 1% Memory : 34M Last used: 2s ago
```
View the reported memory usage of Passenger using the passenger-memory-stats command. **Example passenger-memory-stats output:**

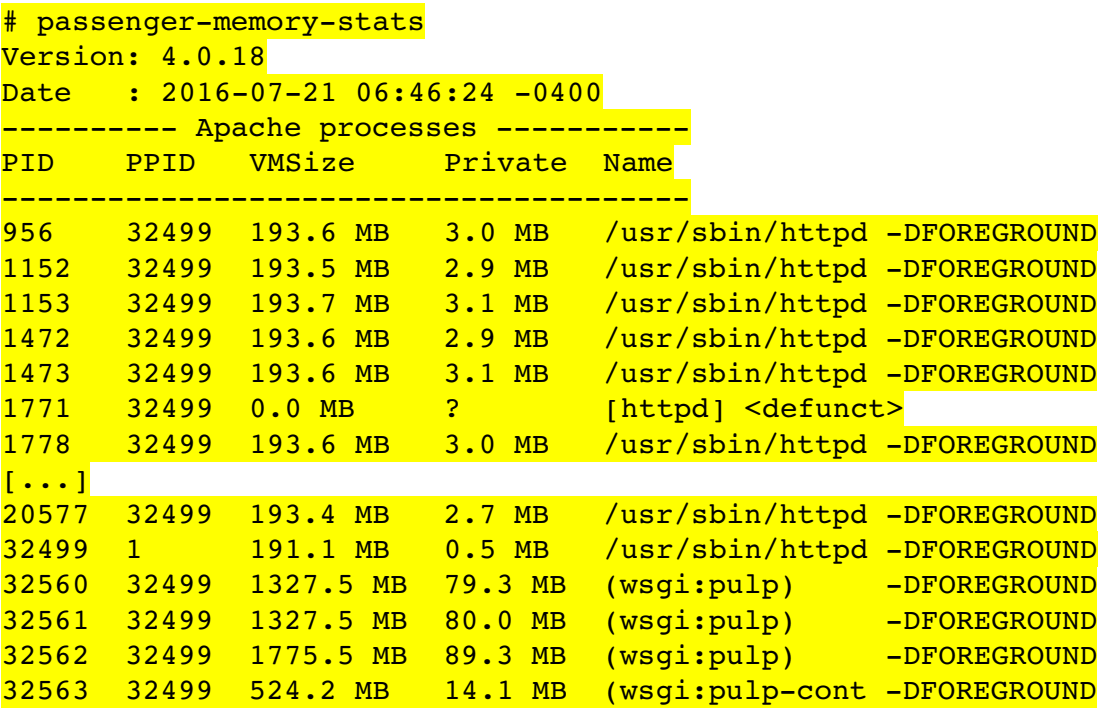

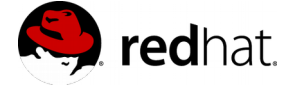

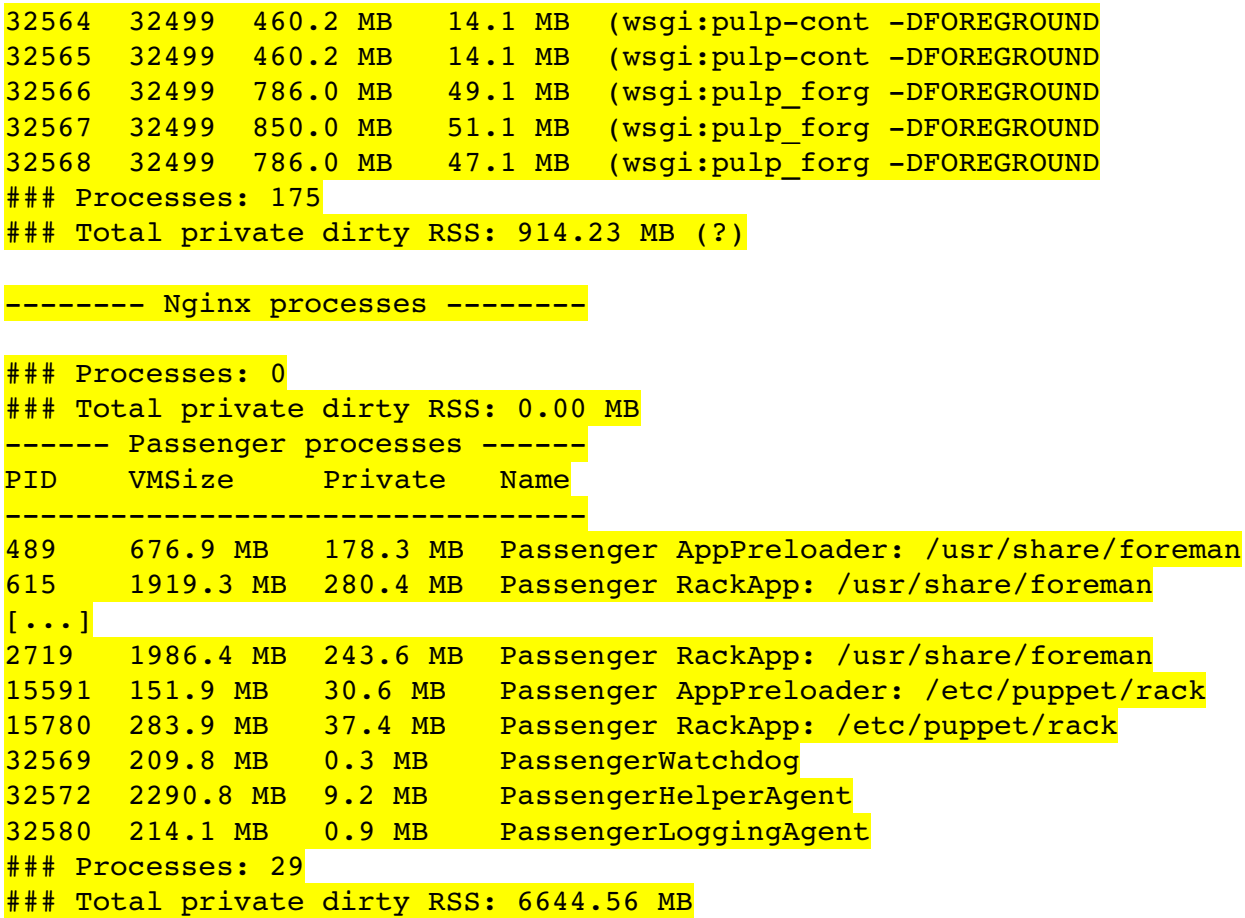

All of the relevant Passenger tunables can be found in Appendix E and further documentation can be found in the references.

# <span id="page-18-0"></span>**5.5 Candlepin**

Complexity around subscriptions can change the amount of latency required to complete a registration. The process to register involves Candlepin and Foreman and therefore is subject to the number of Foreman processes and Passenger queue size. A method to determine the latency required for a specific environment would be to time subscription-manager registrations such as:

```
# time subscription-manager register --org="Default Organization"
--activationkey="ak-dev"
```
By timing a specific registration and determining the minimum, average, and maximum timings, the capacity of a specific environment can be determined. The default Passenger configuration with Red Hat Satellite 6.2 allows six concurrent registrations if Foreman consumes all of the processes determined by PassengerMaxPoolSize and all application processes are preloaded. If there is only one process spawned, then additional preloader latency will be added to your registration time. More concurrent registrations experience

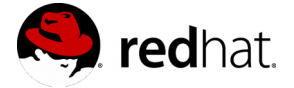

additional latency due to queuing for an available Foreman process. Any other tasks or workloads that also involve Foreman will also wait on the queue and add delay to any other concurrent registrations.

# <span id="page-19-1"></span>**5.6 Pulp**

Pulp handles content management of RPM content and Puppet modules. Pulp is responsible for publishing content views and creating local repositories for capsules and clients from which to sync content. Pulp's performance and scale to serve content relies on the configuration of Apache and its configuration files.

#### **Worker Concurrency**

Pulp's default behavior is to start 8 workers. The workers are responsible for asynchronous tasks such as syncing and publishing content. The number of workers is adjustable in /etc/default/pulp workers by changing the value of PULP CONCURRENCY. If many repositories are attempted for syncing at once, then more workers can consume Satellite 6.2 resources. This can starve other components of Satellite and therefore it can be necessary to adjust the concurrency level of Pulp in an environment with a concurrent workload such as Puppet.

#### **NFS**

Red Hat Satellite 6.2 uses /var/lib/pulp to store and manage repository content. Pulp uses MongoDB which has issues with NFS. It is not recommended to run Pulp on NFS. Red Hat recommends the usage of high-bandwidth, low-latency storage for the /var/lib/pulp file system. Red Hat Satellite has many operations that are IO-intensive so usage of high-latency, low-bandwidth storage could potentially have issues with performance degradation.

#### **Store content**

It is recommended to mount the Pulp directory onto a large local partition that you can easily scale . Use Logical Volume Manager (LVM) to create this partition.

# <span id="page-19-0"></span>**5.7 Foreman**

Foreman is a Ruby application running inside the Passenger application server. Foreman's Performance and Scalability are directly affected by the Apache and Passenger configuration. Follow the recommendations discussed in Section [5.4.](#page-15-0) In addition to provisioning, Foreman processes handle UI and API requests. Turning Apache's KeepAlive on will improve the page load time of the user interface and a properly configured **tuned** profile will improve the response time of the CLI and API as represented in the commands shown in Section [5.3.](#page-14-0)

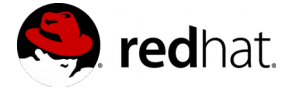

# <span id="page-20-1"></span>**5.8 Puppet**

Like Foreman, Puppet is a Ruby application running inside the Passenger application server. There are several factors in Puppet which affect the overall performance and scalability of your Red Hat Satellite 6.2 deployment.

**Runinterval** – A non-deterministic run-interval that does not distribute the load throughout the interval will cause scaling problems and errors within a Puppet environment. Evenly distributing the load will allow a system to reliably scale and handle more requests with less spikes. Depending upon the scale of an environment, run-interval can be distributed by:

- Puppet splay Turn on splay for each Puppet client. This adds randomization to the run-interval, however this does not accomplish a deterministic run-interval.
- A cron job Run each Puppet agent as a cron job rather than a daemon. This makes a run-interval deterministic however at scale this becomes difficult to manage when adding and removing clients.
- Separation Deploy a separate entity to manage when a Puppet agent run occurs.

**Passenger** – Configure Passenger to allow Puppet to have more processes. This allows for greater concurrency by providing more processes to handle Puppet requests.

**Manifest complexity** – Measure manifest compilation time and seek to reduce it if possible. Time Puppet runs without caching requests to see the impact each specific manifest in an environment has on Red Hat Satellite Server and capsules. In order to test a greater number of catalogs rapidly, invoke the Puppet API with a curl command to generate a similar workload and benchmark the specific manifest and catalog. Reducing the complexity of a manifest will reduce the load and improve scalability.

**Other Puppet interactions** – Measure other Puppet interactions that a specific environment performs. Other interactions will place a load on Red Hat Satellite Server and capsules such as submitting facts, serving files, and submitting a report. All these interactions have an additional cost.

**Run Red Hat Enterprise Linux 7** – Analysis of Puppet runs on Red Hat Enterprise Linux 7 have shown greater scalability and improved performance over Red Hat Enterprise Linux 6 on the same exact hardware.

### <span id="page-20-0"></span>**5.9 External capsules**

External capsules allow a Satellite 6.2 deployment to scale out and provide services local to the machines that are managed by them.

#### **Advantages of an external capsule:**

- Reduces the number of HTTP requests on Red Hat Satellite 6.2.
- Provides more CPU and Memory resources for Puppet and Foreman.
- Places resources closer to end clients to reduce latency in requests.

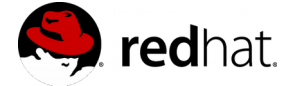

#### **Factors to consider for when to use an external capsule:**

- Runinterval Timing between Puppet agent applies and even spread of workload over the entire interval.
- Client workload Amount of work for each Puppet client during a Puppet agent run.
- Hardware/Configuration Amount of available resources for Puppet.

The determination of when to use an external capsule versus an integrated capsule depends on hardware, configuration, and workload. This should be planned against the Puppet requirements as a number of variables in the Puppet workload will directly affect the scalability of Red Hat Satellite 6.2 (in Section [5.8](#page-20-1) testing results, Satellite 6.2 was scaled). Raising the run-interval will directly increase the capacity but at a cost of increasing the interval between which Puppet applies the configuration. Reducing the run-interval consequently reduces the capacity. If the clients are not spread evenly, a large group of clients can fill the Passenger queue and block other requests while leaving Red Hat Satellite Server under-utilized at other times. The amount of work each Puppet client has to perform in order to complete a Puppet run will also change scalability. Raising the configured number of Puppet processes will improve scalability if there is physical hardware resources available. Due to these variables it would not be constructive to provide a single one-size-fits all recommendation on when to move to an external capsule. The best recommendation is to benchmark a specific Puppet workload to determine its scalability.

#### **Hardware Considerations and Apache/Passenger Configuration:**

The same considerations for hardware for Red Hat Satellite 6.2 apply directly to a capsule. A virtualized capsule provides the advantage of tuning the number of vCPUs and available memory as long as the capsule is not co-located on a host with virtual machines that over commit the host's resources. Apache and Passenger configuration considerations also apply directly to the capsule but in the context of Puppet.

#### **Example capsule Apache configuration tuning:**

```
KeepAlive On
MaxKeepAliveRequests 0
KeepAliveTimeout 5
```
**Example capsule Passenger configuration: /etc/httpd/conf.d/passenger.conf:**

```
LoadModule passenger_module modules/mod_passenger.so
<IfModule mod_passenger.c>
    PassengerRoot /usr/lib/ruby/gems/1.8/gems/passenger-
4.0.18/lib/phusion passenger/locations.ini
   PassengerRuby /usr/bin/ruby
   PassengerMaxPoolSize 6
   PassengerMaxRequestQueueSize 200
   PassengerStatThrottleRate 120
</IfModule>
```
**Example capsule Puppet Passenger configuration tuning: /etc/httpd/conf.d/25-puppet.conf:**

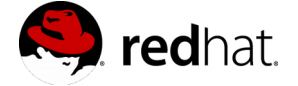

 PassengerMinInstances 2 PassengerStartTimeout 90 PassengerMaxPreloaderIdleTime 0 PassengerMaxRequests 10000 PassengerPreStart https://example-capsule.com:8140

# <span id="page-22-2"></span>**5.10 Client Agent Scaling (katello-agent)**

First check "Scale: qpidd and qdrouterd configuration" (on both Red Hat Satellite and capsule if any). Section [Apache configuration: Max open files limitation](#page-14-0) might be also useful here.

You can increase the content action accept timeout in *Administer -> Settings -> Katello* to more than the default 20 seconds so clients have more time to answer (see https://access.redhat.com/solutions/2016943)

### <span id="page-22-1"></span>**5.11 Scale: Hammer Timeout**

During scale of capsules, content hosts, or content views hammer API requests can timeout. Set time out to -1 in /etc/hammer/cli.modules.d/foreman.yml to set no timeout.

```
:request_timeout: -1 #seconds
```
### <span id="page-22-0"></span>**5.12 qpid and qdrouterd Configuration**

#### **Max open files limit**

When you plan to have a big amount of clients with katello-agent, you need to tune qpidd and qdrouterd settings to handle that load. The approach with limits.conf file is valid for Red Hat Enterprise Linux 7 only

```
# echo 1000000 > /proc/sys/fs/aio-max-nr # to set it permanently set it 
in /etc/sysctl.conf
# cat /etc/systemd/system/qpidd.service.d/limits.conf
[Service]
LimitNOFILE=1000000
# cat /etc/systemd/system/qdrouterd.service.d/limits.conf
[Service]
LimitNOFILE=1000000
# systemctl daemon-reload
# katello-service restart
```
More details can be found in https://access.redhat.com/solutions/1375253

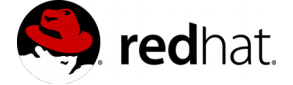

#### **Diskspace consideration**

When you use katello-agent extensively, plan storage capacity for /var/lib/qpidd in advance. Currently, in Red Hat Satellite 6.2 /var/lib/qpidd requires 2MB disk space per a content host (see Bug 1366323).

For new installations, it would be sufficient to add this line

cat /usr/share/katello-installer-base/modules/qpid/templates/qpidc.conf.erb efp-file-size=256

#### **mgmt-pub-interval settings**

Also it might happen you are hitting this error in /var/log/messages (Red Hat Enterprise Linux 6) or journal (Red Hat Enterprise Linux 7):

satellite.example.com qpidd[92464]: [Broker] error Channel exception: notattached: Channel 2 is not attached (/builddir/build/BUILD/qpid-cpp-0.30/src/qpid/amqp\_0\_10/SessionHandler.cpp:39)

satellite.example.com qpidd[92464]: [Protocol] error Connection qpid.10.1.10.1:5671-10.1.10.1:53790 timed out: closing

This is because qpid maintains management objects for queues, sessions, and connections and recycles them every 10 seconds by default. Meanwhile, the same object with the same ID is created, deleted, and created again. The old mgmt object is not purged yet and qpid raises that error. The workaround is to lower mgmt-pub-interval parameter from the default 10s to something lower (needs tuning). Add it to /etc/qpid/qpidd.conf and restart the qpidd service. See Bug 1335694#c7.

### <span id="page-23-0"></span>**5.13 PostgreSQL Configuration**

PostgreSQL requirements depends on various requirements such as the number of organizations, environments, registered systems, and content views. While registering content hosts at scale to Red Hat Satellite Server, **shared\_buffers** needs to be set appropriately. Recommended: 256MB

#### **PostgreSQL configuration: /var/lib/pgsql/data/postgresql.conf**

#### shared buffers =  $256MB$

When registering content hosts at scale, it is recommended to increase max connections setting (set to 100 by default) as per your needs and HW profile. For example, you might

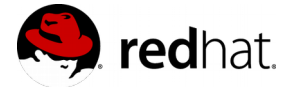

need to set the value to 200 when you are registering 200 content hosts in parallel.

max connections = 200

# <span id="page-24-1"></span>**5.14 Storage Media for Database Workloads**

Pulp and MongoDB are good candidates for improved disk performance. Performance improvements are noticed when these works loads are switched from spinning media to SSD.

Red Hat recommends the usage of high-bandwidth, low-latency storage for Pulp and MongoDB. Red Hat Satellite has many operations that are IO-intensive, so usage of highlatency, low-bandwidth storage could potentially have issues with performance degradation.

Directories that should be mounted on high performance storage:

- $\bullet$  /var/lib/pulp click [here](https://access.redhat.com/documentation/en/red-hat-satellite/6.2/paged/installation-guide/chapter-2-preparing-your-environment-for-installation#idm140461642242672) for relevant documentation and recommendations; Plan for expansion over time as this will continue to grow as content is added to Red Hat Satellite Server.
- /var/lib/mongodb click [here](https://access.redhat.com/documentation/en/red-hat-satellite/6.2/paged/installation-guide/chapter-2-preparing-your-environment-for-installation#idm140461642242672) for relevant documentation and recommendations; P Plan for expansion over time as this will continue to grow as content is added to Red Hat Satellite Server.
- $\bullet$  /var/lib/pgsql click [here](https://access.redhat.com/documentation/en/red-hat-satellite/6.2/paged/installation-guide/chapter-2-preparing-your-environment-for-installation#idm140461642242672) for relevant documentation and recommendations.
- $\sqrt{\frac{\text{var}}{\text{lib}}\pi}$  / $\frac{\text{d}}{\text{grad}}$  requires 2MB disk space per a content host (see Bug 1366323). Plan for expansion over time as this will continue to grow as content is added to Red Hat Satellite Server.
- $\bullet$  /var/log logs size can grow depending on your use case and your root volume size, consider having a separate volume mounted here

### <span id="page-24-0"></span>**5.15 MongoDB**

#### **Avoid NFS**

MongoDB does not use conventional I/O to access the data files: it uses mmap(). NFS does not perform well with mmap() call, especially with the way that MongoDB uses it (re-mapping all of the data files 10 times per second). It is recommended not to run MongoDB over NFS to avoid performance issues.

#### **Size**

The storage requirements depend on the number of packages and content views for a Red Hat Satellite environment. Content view publishing to different versions consumes more MongoDB space. Therefore effective capacity planning is recommended, based on the number of packages and published versions.

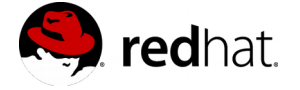

### <span id="page-25-3"></span>**5.16 Content View**

Red Hat Satellite 6.2 provides users with the ability to create *content views*. Content views act as a snapshot of one or more repositories or Puppet modules. Content Views are 'published' in order to lock their contents in place. The content of the Content View is cloned and all filters are applied. Publishing creates a new version of the Content View. Content Views can be promoted and cloned to different life cycle environments (Dev, Test, Production). Content view uses a symbolic link to the Media Library stored in the Pulp directory. Additionally, each repository in a content view contains metadata about the content belonging to the content view. This means a content view using a minimal number of packages and uses a small amount of storage space. However, the storage size adds up once you use multiple content views and a large number of packages per view.

While each content view is published, it consumes more and more space. To reduce consumption and free storage, remove old and unused versions of content views in a lifecycle environment. Also, monitor nodes and published directories under Pulp.

### <span id="page-25-2"></span>**5.17 Minimal Hardware Recommendations**

For minimal HW profile see Installation Guide (in short: 2 CPUs, 12GB RAM, 4GB swap). Some basic numbers to expect:

- Sync 7589 pkgs 650 erratas: 15 minutes (syncing directly through local 10GB network)
- Publish new version of content view with that repo: 2 minutes
- <span id="page-25-1"></span>● Promote to Library: 1 minute

### **5.18 Considerations for Capacity Planning**

Puppet master is mostly a CPU intensive server. If more CPU intensive modules are required and more CPU and memory is made available, then Puppet would perform better. Also, it is a good idea to use Red Hat Enterprise Linux 7 due to performance gain in Ruby 2.0 versus version 1.87.

### <span id="page-25-0"></span>**5.19 Remote Execution**

Remote execution scales well for commands, errata update. Higher scale needs below tunings Validated scale with 1k hosts per each capsule

#### **Smart\_proxy\_dynflow\_core on all capsules**

When you plan to have a run Remote execution on large scale clients you need to tune smart proxy dynflow core open file to handle the load. The approach with limits.conf file is

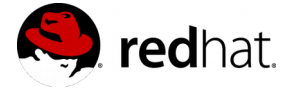

valid for Red Hat Enterprise Linux 7 only.

cat /etc/systemd/system/smart\_proxy\_dynflow\_core.service.d/limits.conf [Service] LimitNOFILE=1000000

# systemctl daemon-reload

# katello-service restart

#### **Switching the sqlite to use the in-memory storage on capsule**

During Remote execution at scale cause smart proxies to take to much to respond when under heavier load (10s seconds) which causes the dynflow actions on main satellite to keep the workers for more time, than needed. Switching the sqlite to use the in-memory storage helps to improve response time .

# in /etc/smart\_proxy\_dynflow\_core/settings.yml on capsules set: :database: "" #`:database: var/lib/foreman-proxy/dynflow/dynflow.sqlite`

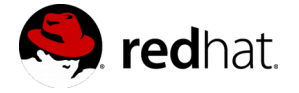

# <span id="page-27-1"></span>**6 Results**

# <span id="page-27-0"></span>**6.1 Tuned Profiles**

Testing of Tuned on Red Hat Satellite 6.2 on Red Hat Enterprise Linux 6 shows that throughput-performance profile consistently provided a reduction in latency with the Red Hat Satellite 6.2 API driven hammer commands as well as syncing of content.

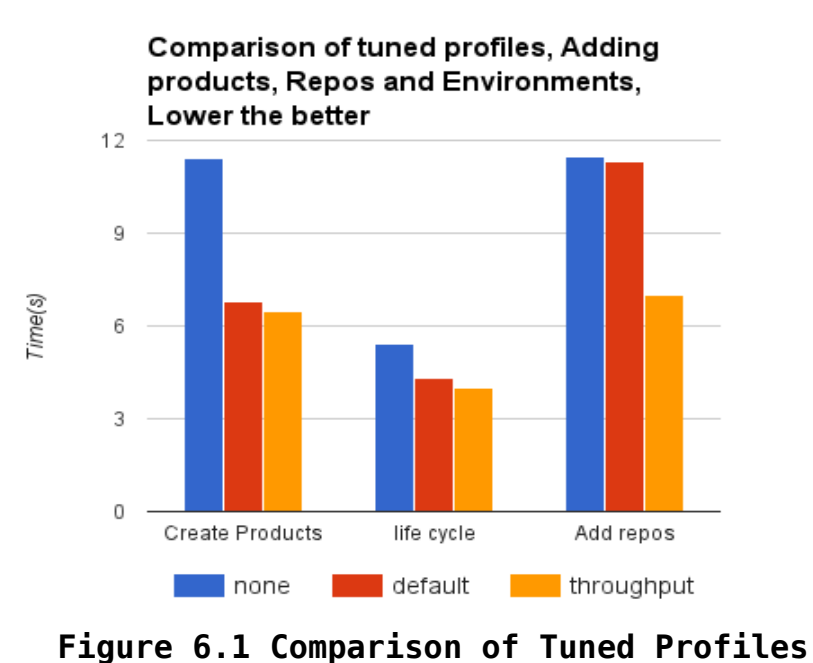

The above graph shows the improvements in response time to hammer commands by comparing Tuned off, the default profile, and throughput-performance profile on Red Hat Satellite 6.2 on Red Hat Enterprise Linux 6.

#### **Synchronization of Red Hat Enterprise Linux repository to Red Hat Satellite 6.2 on Red Hat Enterprise Linux 6**

The above graph shows the improvements in response time to hammer commands by comparing Tuned off, the default profile, and throughput-performance profile on Red Hat Satellite 6 on Red Hat Enterprise Linux 6.

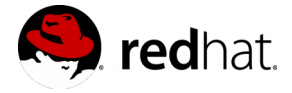

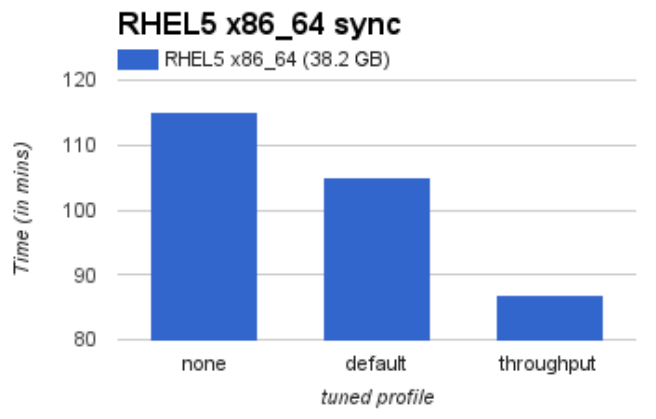

**Figure 6.2 Red Hat Enterprise Linux 5 x86\_64 Repo sync with tuned Profiles**

The graph above is a comparison between Tuned off, the default profile, and throughputperformance profile on Red Hat Satellite 6.2 during sequential syncing of content.

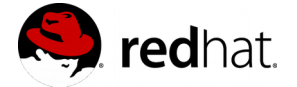

### <span id="page-29-0"></span>**6.2 Red Hat Satellite on Red Hat Enterprise Linux 7**

Concurrent synchronization of Red Hat Enterprise Linux 5, 6, and 7 repositories to Red Hat Satellite 6.2 on Red Hat Enterprise Linux 6 & Red Hat Enterprise Linux 7

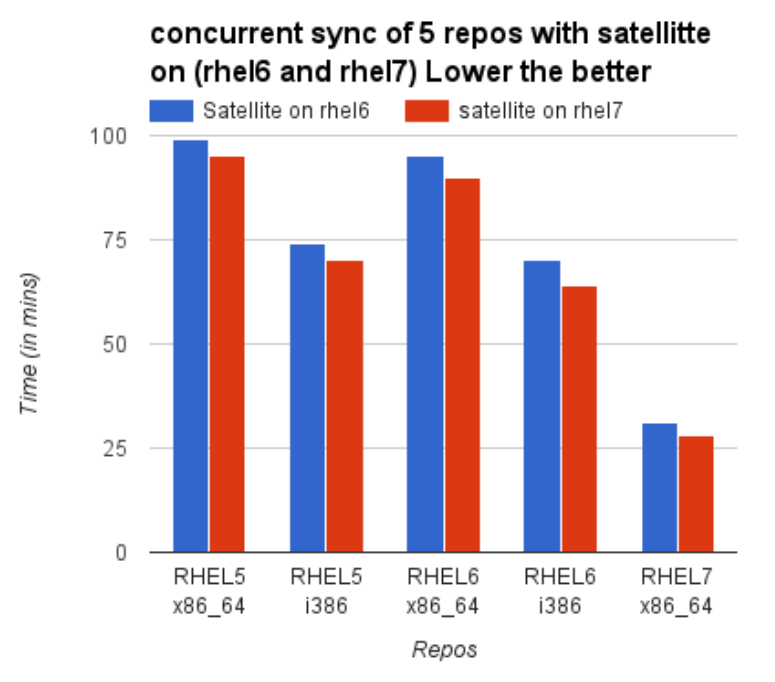

**Figure 6.3 Concurrent Sync of 5 Repos** 

 The graph above is a comparison between running Red Hat Satellite 6.2 on Red Hat Enterprise Linux 6 & Red Hat Enterprise Linux 7 during concurrent syncing of content.

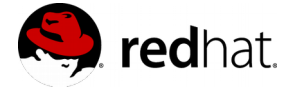

### <span id="page-30-0"></span>**6.3 Storage Media Preference for Database**

Concurrent synchronization of Red Hat Enterprise Linux 5, 6, and 7 repositories to Red Hat Satellite 6.2 with Pulp & MongoDB on SSD and HDD

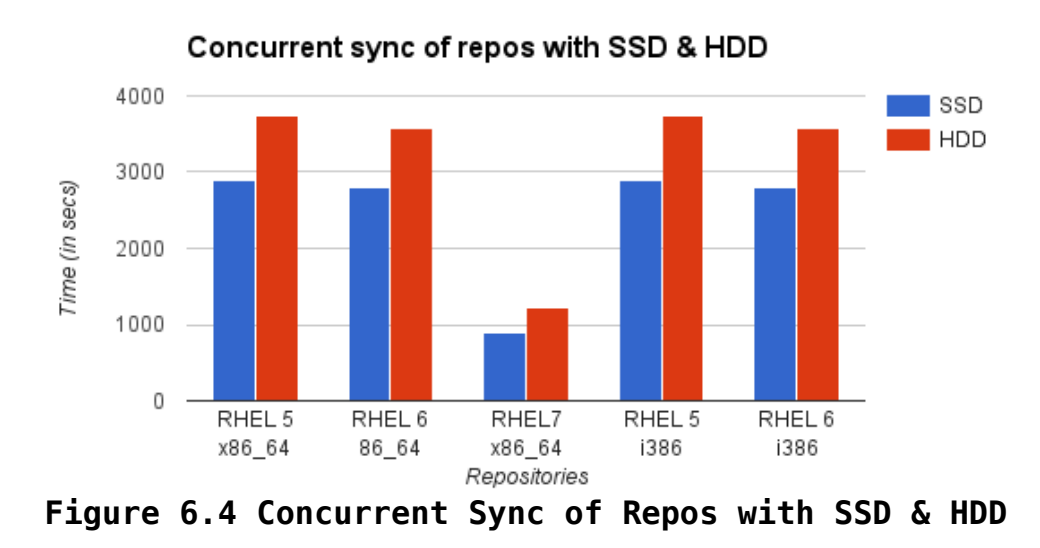

The graph above is a comparison between running Red Hat Satellite 6.2 on Red Hat Enterprise Linux 7 with Pulp and MongDB on SSD during concurrent syncing of content.

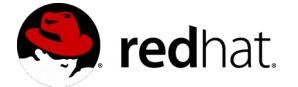

# <span id="page-31-0"></span>**6.4 Concurrent Content Host Registrations**

With the default configuration, Red Hat Satellite 6.2 handles about 90 to 100 concurrent registrations in optimal circumstances (no load on the system generated by other software or components, sufficient HW profile). Note that registration is not a synchronous operation, so if you want to register large number of systems, remember to add some delay between each of your bunches. With all the tunings mentioned in the document, Red Hat Satellite 6.2 can handle up to 200 concurrent registrations.

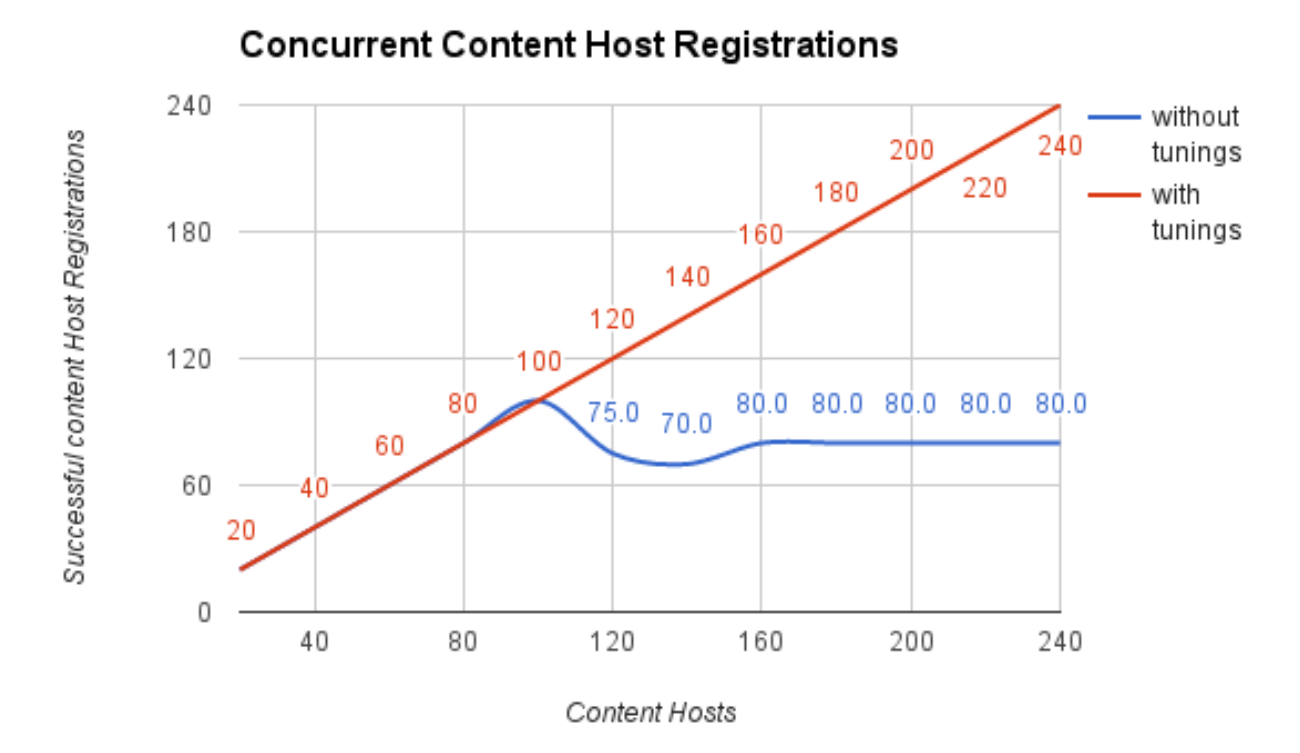

**Figure 6.5: Concurrent Content Host Registrations**

Testing the concurrency of Candlepin has shown that system registrations scale almost linearly until filling the Passenger queue (in the graph above, we have tested with defaults and with **tuned** configuration):

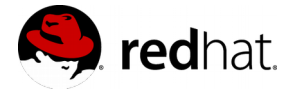

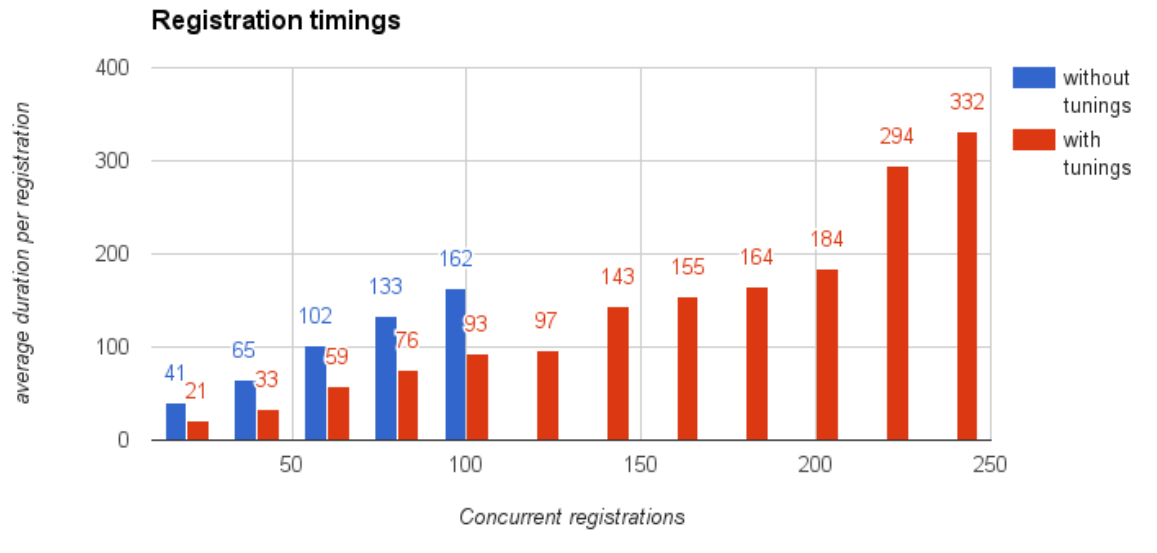

**Figure 6.6: Concurrent Registration Timings** 

The graph does not contain values after 100 concurrent registration attempts (case without tuning) and beyond 240 (case with tuning), because that started to encounter issues. Additional concurrent registrations result in a longer time required to register.

It is also important to note that running subscriptions at the maximum rate leaves no room for other tasks or workloads that require a Foreman process. Avoiding the Passenger queue is essential to successful system registrations at scale as shown in the concurrency test results.

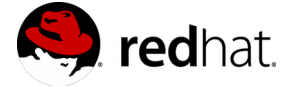

# <span id="page-33-1"></span>**6.5 Pulp Content Syncs**

The latency required for a repository to sync in an environment where network bandwidth is not a bottleneck is largely dependent upon the number of files rather than the file size or aggregate size of a repository. This is evident in the graph below, as a repository of the same number of files but only a quarter of the file size requires nearly the same amount of time to sync. This is a especially evident in smaller repositories where the effect of file size has little to no impact on the latency of syncing.

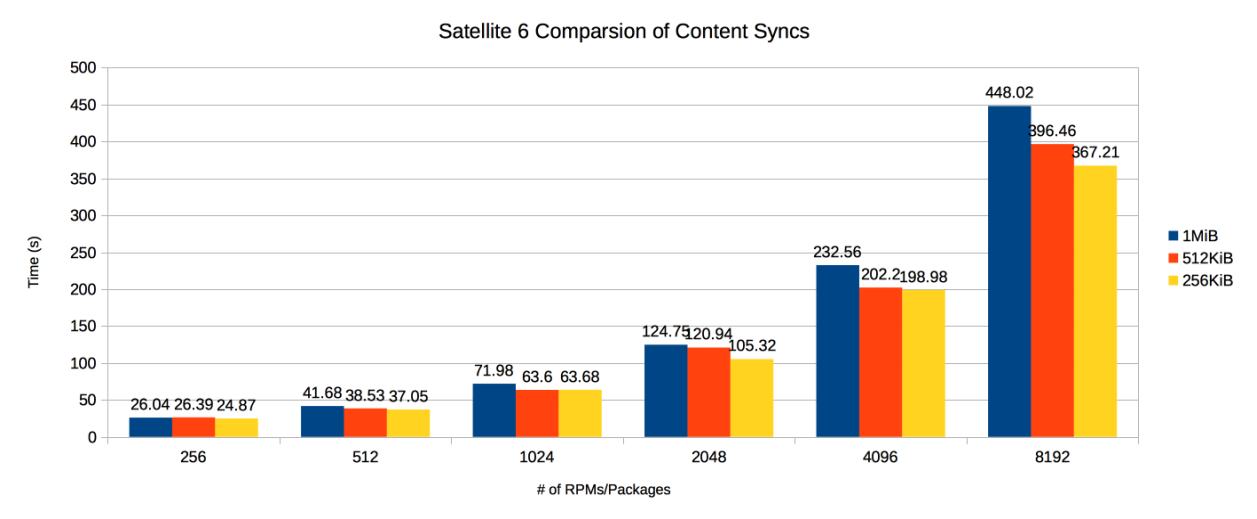

**Figure 6.7 Comparison of Content Syncs**

The color of the bar indicates the size of individual packages. The x-axis shows the number of packages. As the number of packages grows, the difference in sync latency due to file size becomes more apparent. At 8192 packages, Pulp synced an aggregate of 8GiB of 1MiB packages in 448.02s and an aggregate of 4GiB of 512KiB packages in 396.46s.

Pulp is also installed on the capsules and used to sync content closer to the end clients. Publishing or promoting a content view to a life-cycle environment on a capsule triggers that capsule to sync the content in the content view.

### <span id="page-33-0"></span>**6.6 Puppet Integrated capsule**

Puppet scalability against Red Hat Satellite 6.2 integrated capsules depends upon the life cycle of the client and changes to the Puppet configuration. Steady state operations of Puppet checking an existing configuration is less resource intensive than Puppet applying a new configuration. When tuning this, check Passenger configuration (especially the PassengerMaxRequestQueueSize directive).

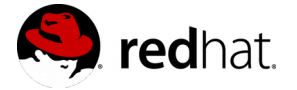

Also, it is important to note that running an environment at or near 100% capacity is strongly discouraged. If anything adds more latency to each Puppet request, there is a risk of the queue growing and HTTP 503 errors occurring when it fills. It would be better to scale out Puppet via external capsules to allow more room for requests to arrive for Foreman at the Red Hat Satellite 6.2 machine.

### <span id="page-34-1"></span>**6.7 Puppet External capsule**

A Puppet workload with an external capsule can upload facts, compile the specific client's Puppet catalog and submit a report. Red Hat Enterprise Linux 7 scales better compared to what Red Hat Enterprise Linux 6 was able to accomplish (in both scale of catalog compilation and latency required to compile).

### <span id="page-34-0"></span>**6.8 Concurrent Puppet Agent Runs**

When testing with the simplest possible Puppet module, one capsule in default configuration was able to handle about 320 clients concurrently running "puppet agent". With more concurrency some of the "puppet agent" runs were not served and the client failed to deploy the given module. As a side effect, average run time decreased, but that can not be considered a win when there are these failures.

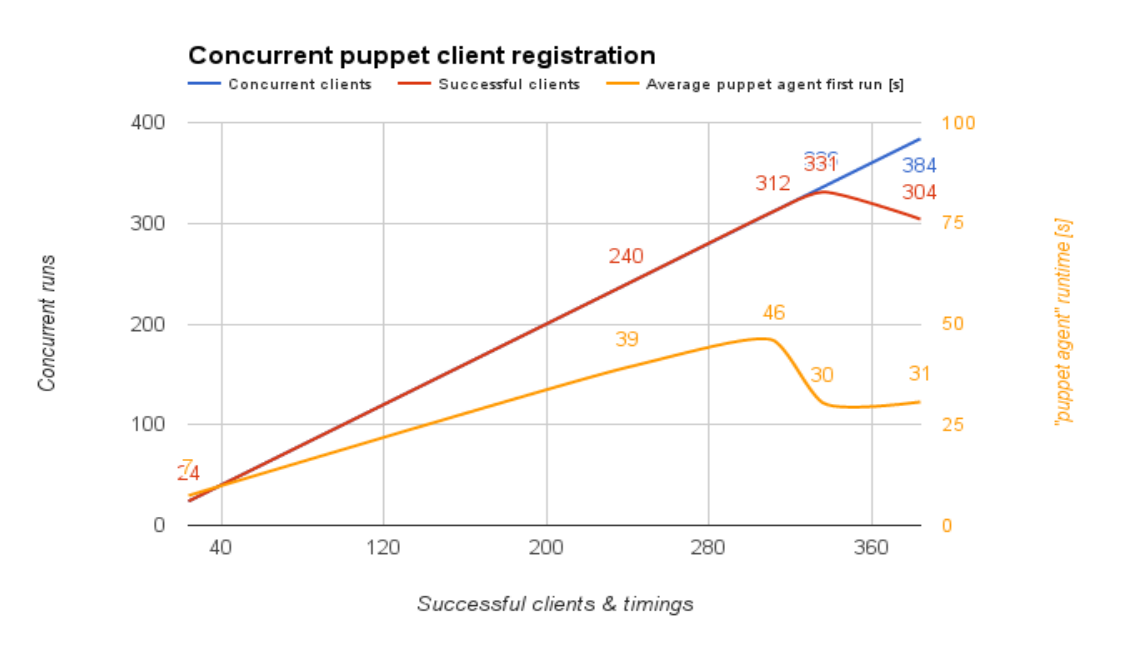

**Figure 6.8: Concurrent Puppet Client Registration**

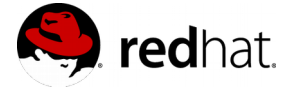

### <span id="page-35-2"></span>**6.9 Concurrent Errata Update on Content hosts**

With a strong satellite (36 CPUs, 60GB RAM, SSD for /var/lib/pulp, /var/lib/pgsql, /var/lib/mongodb and /var/lib/qpidd), 3 capsules and 8000 clients (2000 per capsule), we were able to apply errata to 8000 hosts with complete success. Configuration tweaks used on all satellite and capsules were:

- Max open files limit for httpd increased (see section *[5.3 Apache Configuration](#page-14-0)*)
- Max open files limit for qpidd and qdrouterd increased (see section *[5.12 qpid and](#page-22-0)  [qdrouterd configuration](#page-22-0)*)
- echo 1000000 > /proc/sys/fs/aio-max-nr (see section *[5.12 qpid and qdrouterd](#page-22-0)   [configuration](#page-22-0)* again)
- SSD disk mounted as /var/lib/qpidd (see section *[5.12 qpid and qdrouterd configuration](#page-22-0)* again)

### <span id="page-35-1"></span>**6.10 Content Hosts per capsule Considerations**

Using strong systems (36 CPUs, 60GB RAM, SSD for /var/lib/pulp and /var/lib/mongodb) as a capsule server, we have tested 2000 clients per capsule with clients using katello-agent For puppet workloads we can go upto 600 hosts with 16GB RAM, 8 vCPUs.

# <span id="page-35-0"></span>**7 Conclusion**

Red Hat Satellite 6.2 is a robust platform for life cycle management of systems that combines the best of many open source projects. Efficiently planning, tuning, and monitoring of system resources in Red Hat Satellite 6.2 allows the combined platform to extend itself for scalability and performance.

The goal of this performance brief is to provide basic guidelines and considerations for a well performing and scaled Red Hat Satellite 6.2 environment. Since each Red Hat Satellite 6.2 deployment will vary in its end goals, it is impossible to provide a one-size-fits-all configuration. Individual tuning will expose the most resources on the tasks which are most important for a specific Red Hat Satellite 6.2 deployment. Section [3. Top Performance](#page-9-3) [Considerations,](#page-9-3) identifies the highest priority items to consider when tuning and deploying Red Hat Satellite 6.2 for optimal performance.

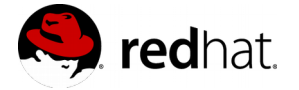

# <span id="page-36-0"></span>**8 Recommendations**

Prior to deployment of Red Hat Satellite 6.2, after assessment of throughput and task latency requirements has been completed, hardware selection should be done keeping in mind:

- Greater number of CPU cores means better Scalability.
- To prevent swapping, sufficient memory should be provided that accounts for all the software components of Satellite, namely Apache, Foreman, Katello, MongoDB, Postgres, Pulp, Puppet, Tomcat, Qpid, and the file system cache.
- Proper partitioning of file system for critical directories such as /var/lib/ {pulp,pgsql,mongodb,qpidd} gives efficacious IOPS results, so use Logical Volume Manager (LVM) for this purpose. Additionally, usage of high-bandwidth, low-latency storage is recommended, preferably on SSD. We also recommend adding storage with effective capacity planning based on required content view publishing to different versions, which triggers mongodb to consume more space.
- Network connections to CDN should be robust, but as such, haven't been found to be much of a problem since we used direct 10g network path to CDN for testing.
- To counter performance issues due to a server's default power conservation enable OS Host Power Control in BIOS
- Red Hat Satellite 6.2 performs best when deployed on Red Hat Enterprise Linux 7 , as it includes many enhancements compared to Red Hat Enterprise Linux 6 (refer to section [5.1\)](#page-13-1).
- A tuned profile that's equivalent of 'throughput-performance' on bare-metal and 'virtual-guest' in virtualized environments, is recommended. (refer to results in graphs under section [6.1\)](#page-27-0)
- For Apache, it would be wise to enable KeepAlive tunable, and set KeepAliveTimeout value between 2-5 seconds and MaxKeepAliveRequests to be 0. This in turn, helps Foreman, which handles UI and API requests. Also, depending upon the amount of registrations expected, appropriate apache prefork multiprocessing module configurations and max open files limit in limits.conf should suffice.
- For a foreseeable behavior of Foreman and Puppet, depending upon the maximum burst of requests, global Passenger configuration directives as well as those specific to an application, should be set as shown in section [5.4.](#page-15-0)
- A deterministic runinterval helps the case of performance and scalability, and the same could be achieved by following guidelines enunciated under section [5.8,](#page-20-1) which also states other tunables relevant to Puppet. The same also affects the use case of an external capsule vs an integrated capsule, in addition to the dependability on hardware, configuration, and workload, as stated under section [5.9](#page-20-0)
- To determine latency required for an environment during completion of registrations, tuning of Candlepin requires recording the time of a subscription-manager registration, as shown in section [5.5](#page-18-0) and then, configuring Passenger

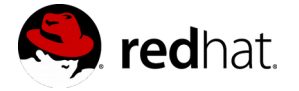

appropriately.

- Concurrency level of Pulp can be adjusted in /etc/default/pulp workers, as it is proportional to the number of available CPUs and is responsible for the time it takes to sync a large number of repositories at once. Also, usage of NFS should be avoided since it creates issues for mongodb (which is used by Pulp).
- For scaling up, following should be the priorities:
	- Apache configurations, as listed under section [5.3](#page-14-0)
	- For PostgreSQL, set *shared\_buffers* to 15% 25% of memory and *max\_connections* to the amount of content hosts being registered concurrently.
	- To plan for large number of clients with katello-agent, follow scaling strategies for katello-agent, hammer API and qpid/qdrouterd, as stated under section [5.10,](#page-22-2)  [5.11](#page-22-1) and [5.12](#page-22-0) respectively.
- For minimum hardware recommendations, refer to section [5.17](#page-25-2)

# <span id="page-37-2"></span>**Appendix A: Revision History**

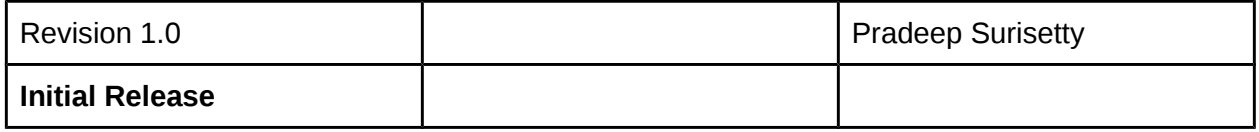

# <span id="page-37-1"></span>**Appendix B: Contributors and Reviewers**

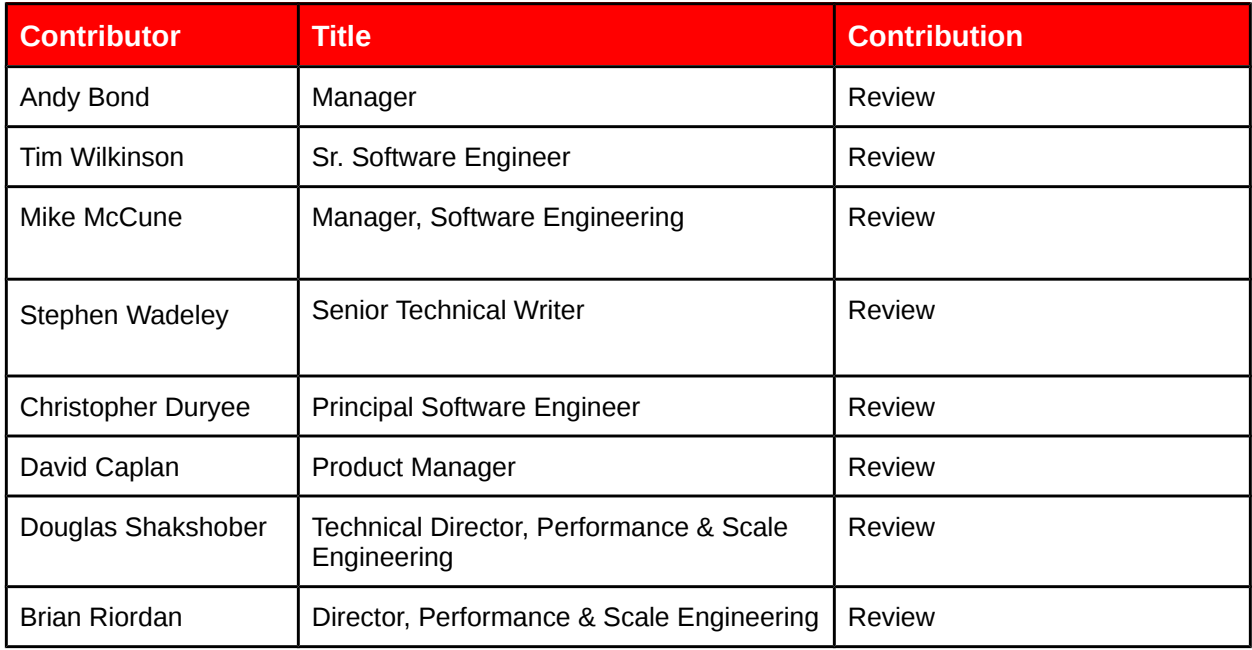

# <span id="page-37-0"></span>**Appendix C: References**

1. https://access.redhat.com/documentation/en-US/Red Hat Satellite/

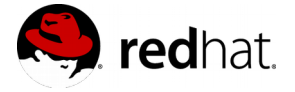

- 2. https://access.redhat.com/documentation/en-US/Red Hat Enterprise Linux/7/html/ Performance Tuning Guide/index.html
- 3. https://access.redhat.com/documentation/en-US/Red Hat Enterprise Linux/6/html/ Performance Tuning Guide/index.html
- 4. http://httpd.apache.org/docs/2.4/
- 5. http://httpd.apache.org/docs/2.2/
- 6. [https :// www. phusionpassenger. com/ documentation/ Users %20 guide %20 Apache.html](https://www.phusionpassenger.com/documentation/Users%20guide%20Apache.html)
- 7. http://www.candlepinproject.org/docs/candlepin
- 8. http://www.pulpproject.org/docs/
- 9. http://theforeman.org/manuals/1.6/index.html
- 10. [https :// docs. puppetlabs. com/ puppet/](https://docs.puppetlabs.com/puppet/)
- 11. <https://access.redhat.com/solutions/1375253>
- 12. https://wiki.postgresgl.org/wiki/Tuning Your PostgreSOL Server

# <span id="page-38-1"></span>**Appendix D: Significant Apache Tunables**

**KeepAlive** – Allows multiple requests to be sent over a single TCP connection avoiding the start up / tear down costs of a TCP socket when there are multiple requests occurring rapidly.

**KeepAliveTimeout** – Adjustment for how long keep alive connections are left open.

**MaxKeepAliveRequests** – Maximum number of requests allowed per connection when KeepAlive is on.

**StartServers** – Number of processes created on server startup.

**MinSpareServers** – Minimum number of idle child server processes.

**MaxSpareServers** – Maximum number of idle child server processes.

**ServerLimit** – Sets the maximum number for MaxClients/MaxRequestWorkers.

**MaxClients** – Maximum number of concurrent requests that will be served. This tunable has been renamed in Apache 2.4 to MaxRequestWorkers however the old name is still supported.

**MaxRequestsPerChild** – Maximum number of requests a child process will handle before terminating. This tunable is used to prevent a process from continuously growing in memory usage. This tunable has been renamed in Apache 2.4 to MaxConnectionsPerChild however the old name is still supported.

# <span id="page-38-0"></span>**Appendix E: Significant Passenger Tunables**

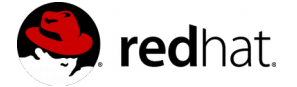

**PassengerMaxPoolSize** – Maximum number of application processes that can concurrently handle requests.

**PassengerMaxInstancesPerApp** – Prevent a single application from monopolizing the maximum number of application processes Passenger will spawn.

**PassengerMinInstances** – Insures a minimum number of application processes are available after an application is first accessed.

**PassengerPoolIdleTime** – Closes an idle application to conserve memory after a specified amount of time.

**PassengerMaxPreloaderIdleTime** – Determines how long the application preloader will exist if idle.

**PassengerStartTimeout** – If a Passenger application fails to start within the timeout, forcefully kill it.

**PassengerMaxRequests** – Max number of requests before Passenger will restart an application process. This is used as a workaround for memory leak prone applications to prevent an application from consuming too much memory.

**PassengerStatThrottleRate** – Adjusts the rate at which Passenger checks for application startup files and restart.txt.

**PassengerPreStart** – This tunable is used to start an application whenever Apache is restarted.

**PassengerHighPerformance** - Enables Passenger's high performance mode at expense of specific Apache modules (mod\_proxy, mod\_rewrite, mod\_autoindex, others...) from working correctly.

**PassengerMaxRequestQueueSize** – Determines the maximum number of requests that will be queued when all application processes are handling a request. If the queue is full, Apache will return an HTTP 503 Error indicating that the server is too busy to queue the request.

# <span id="page-39-0"></span>**Appendix F: Significant PostgreSQL Tunables**

**max\_connections** – Maximum number of client connections allowed

**shared\_buffers** – Determines how much memory is dedicated to PostgreSQL to use for caching data